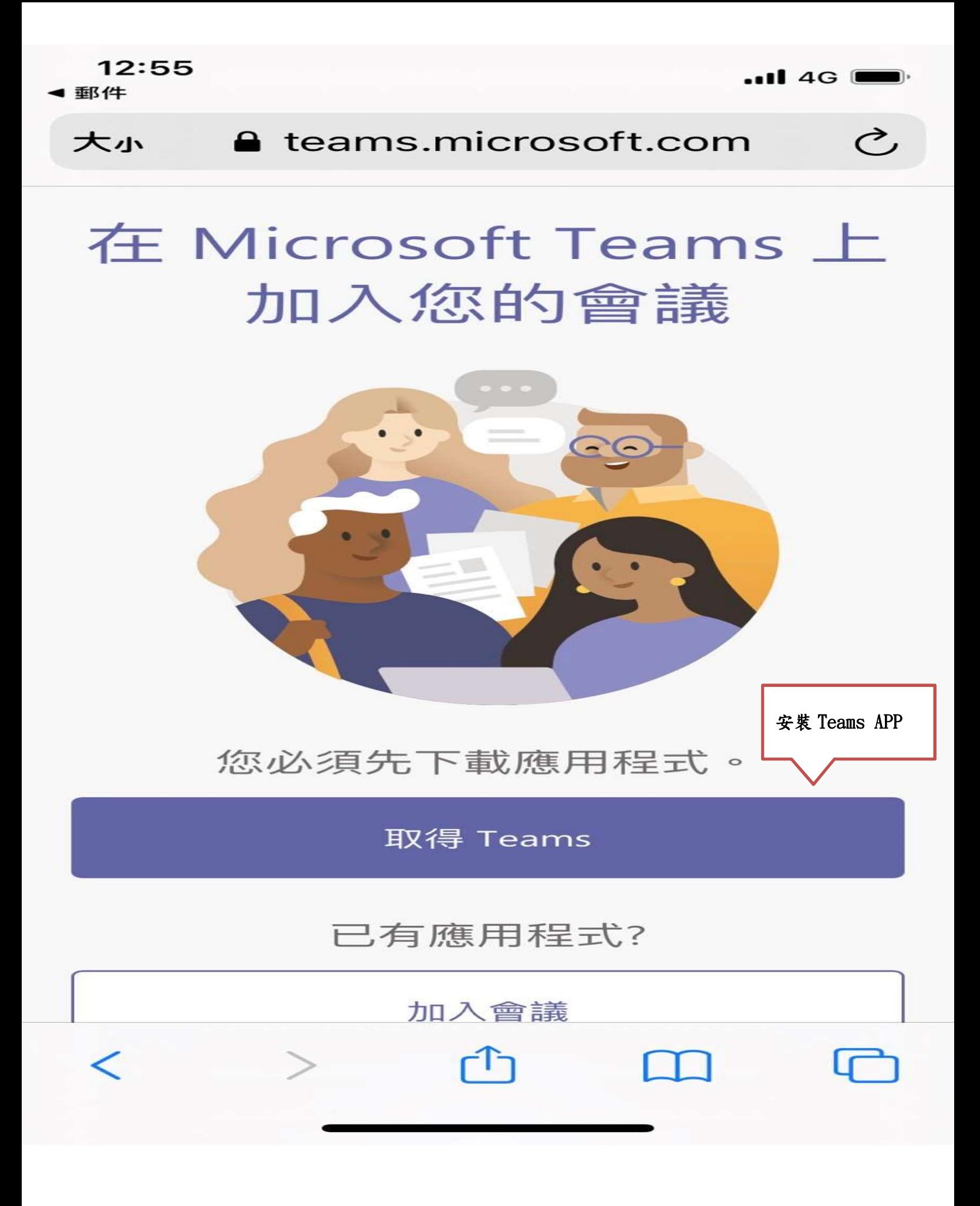

 $\lt$ 

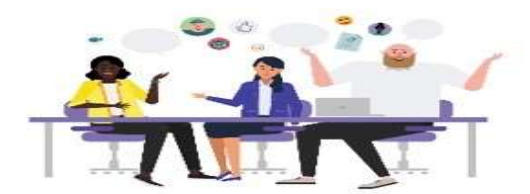

輸入您的名稱,然後選取[加入 會議]。

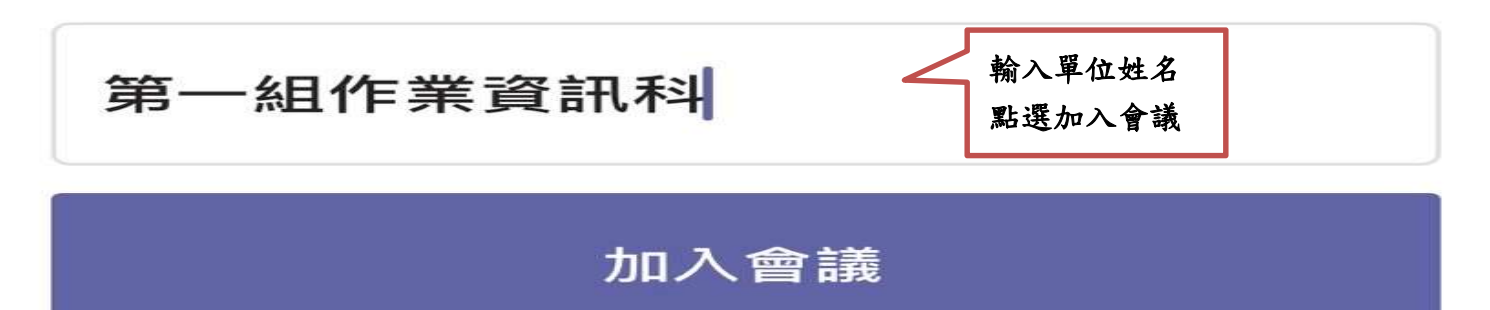

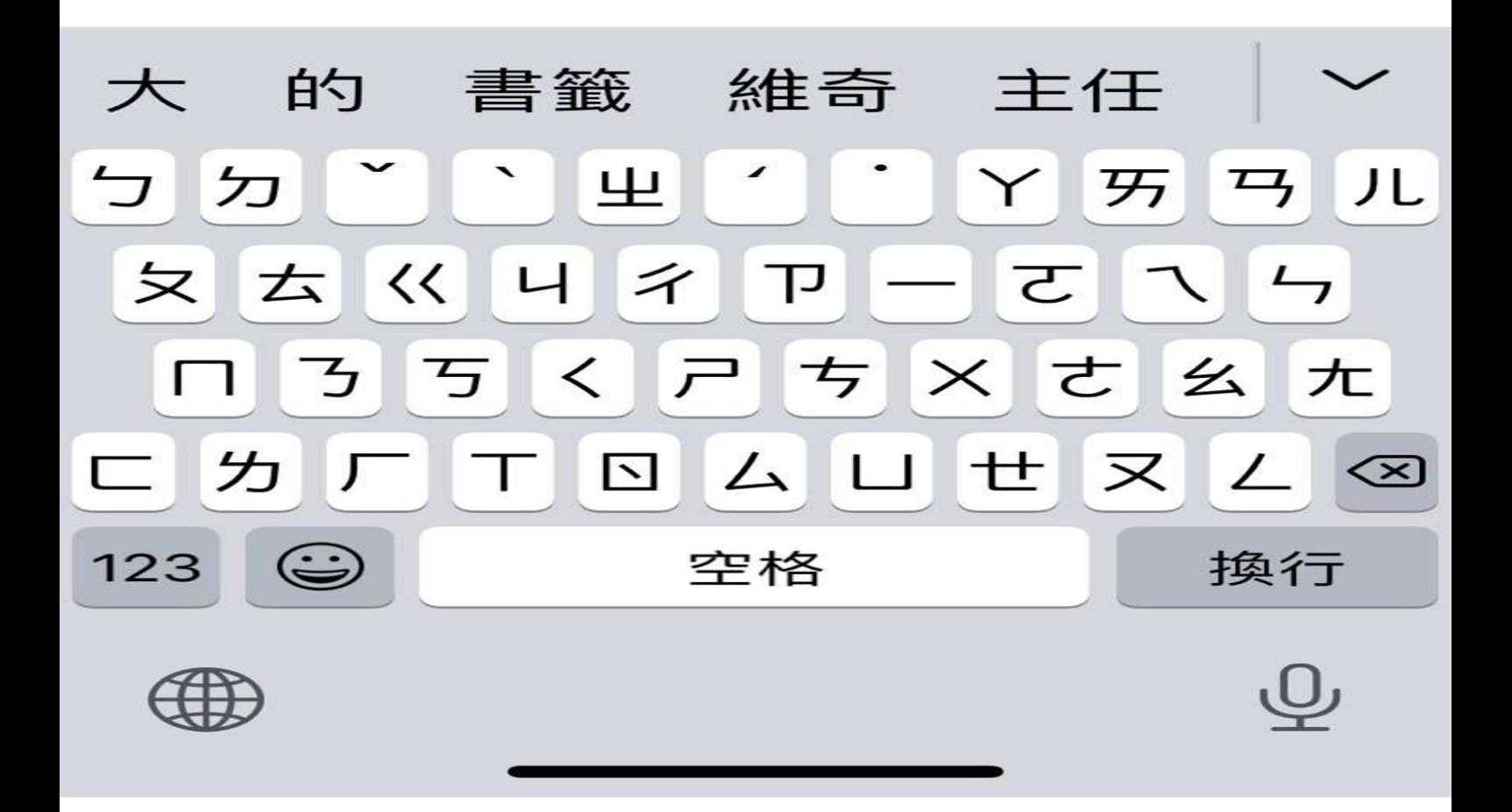

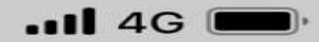

## **Microsoft Teams**

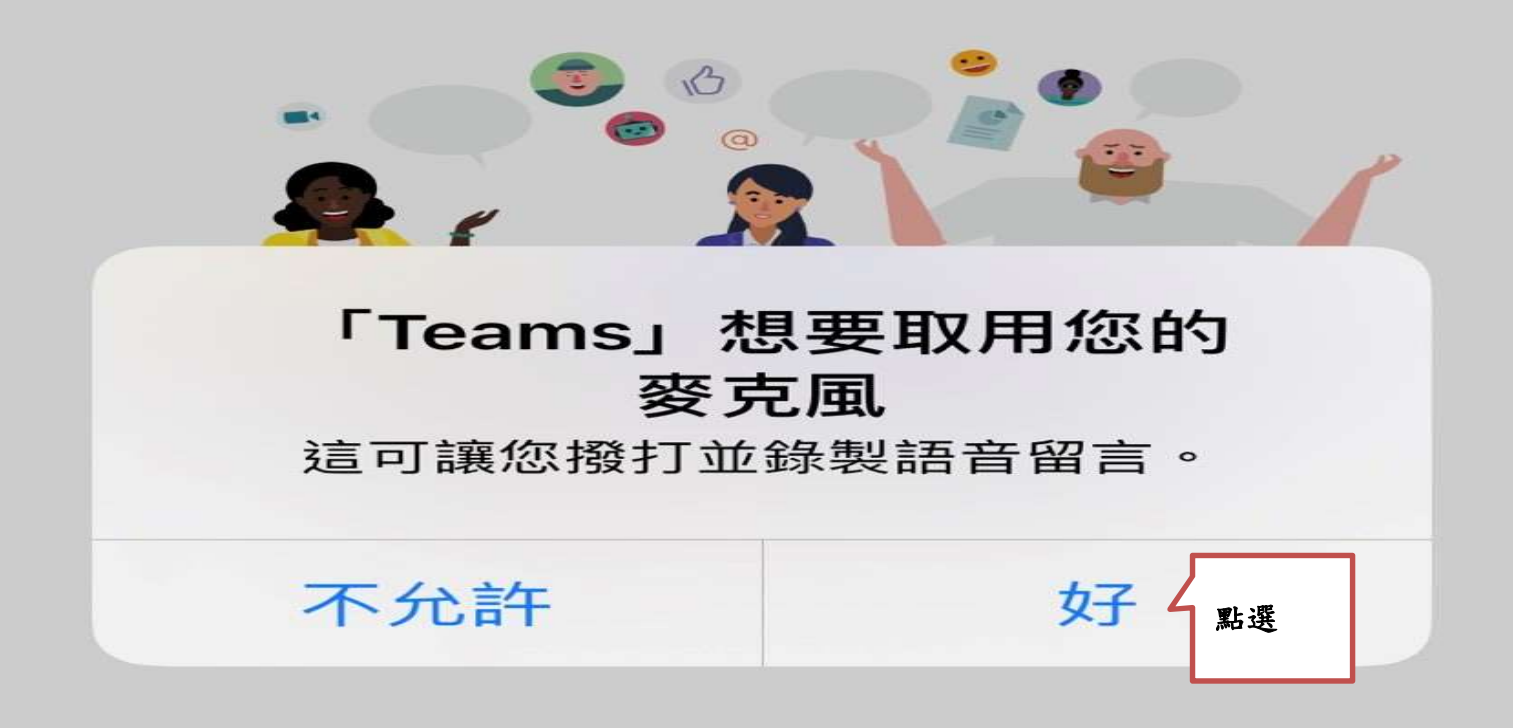

以來賓身分加入

登入並加入

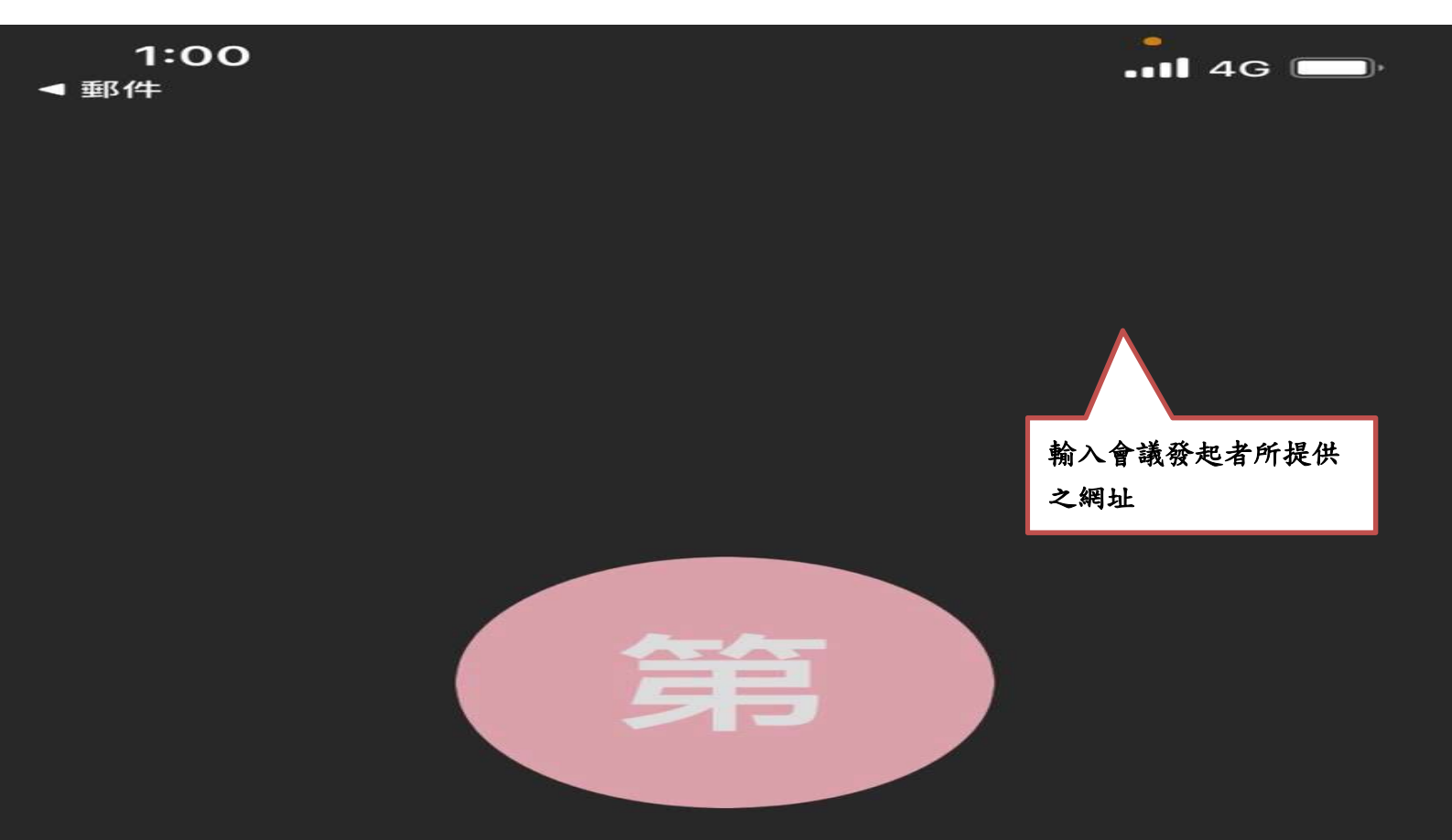

## 第一組作業資訊科 您好:

## 會議中的某個人應該很快會讓 您加入。

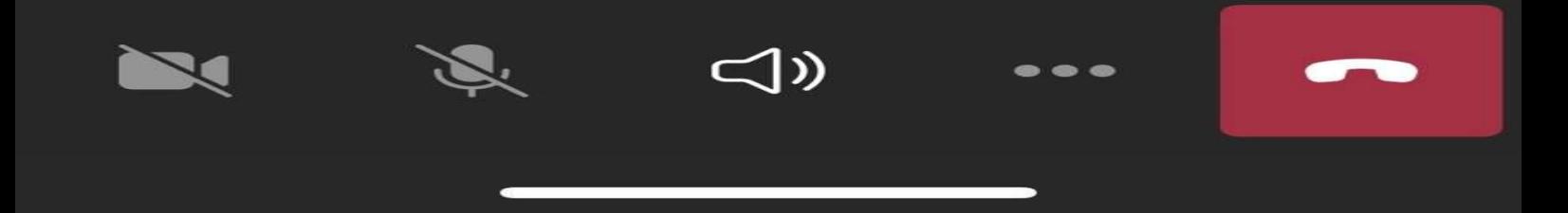

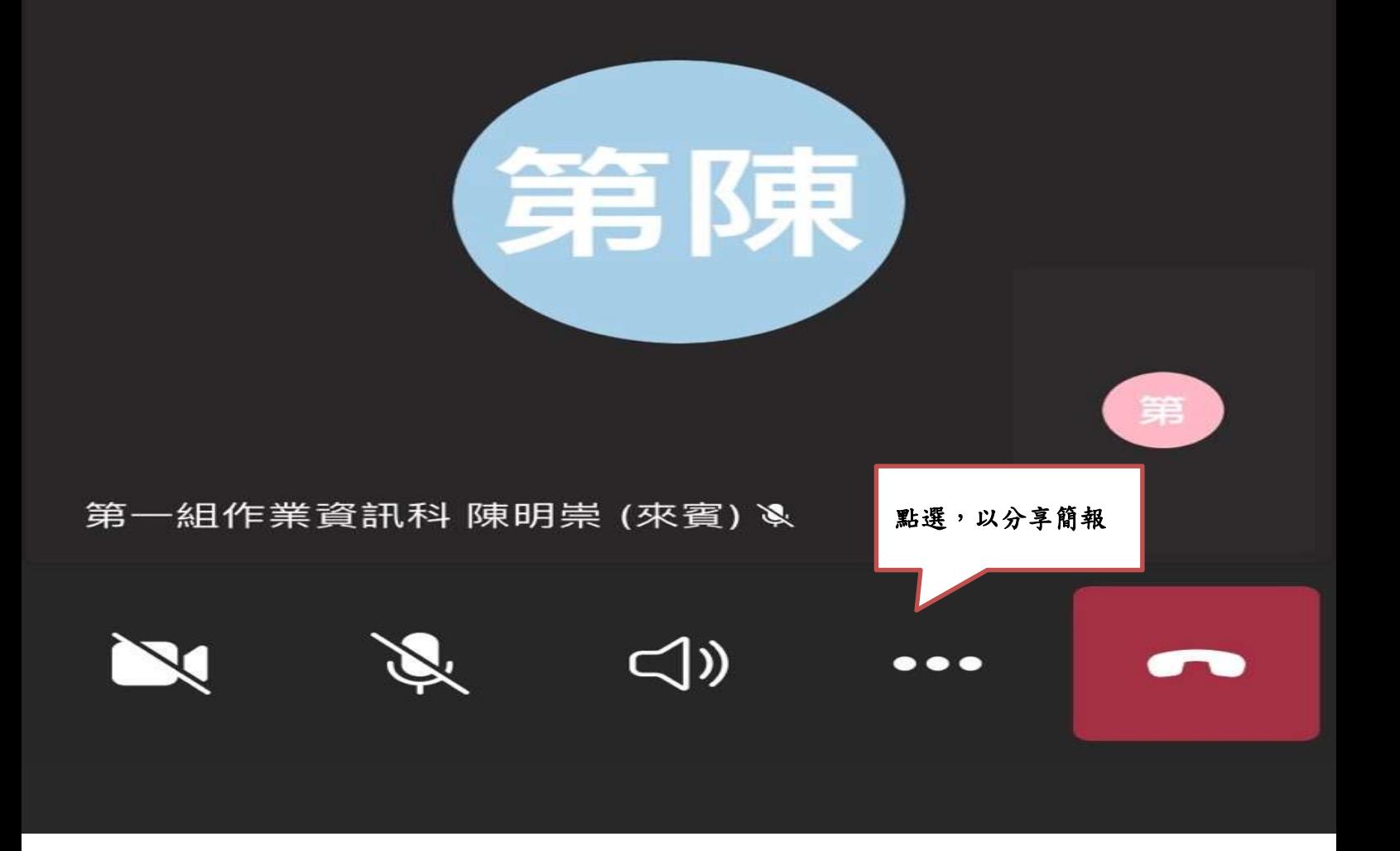

第一組

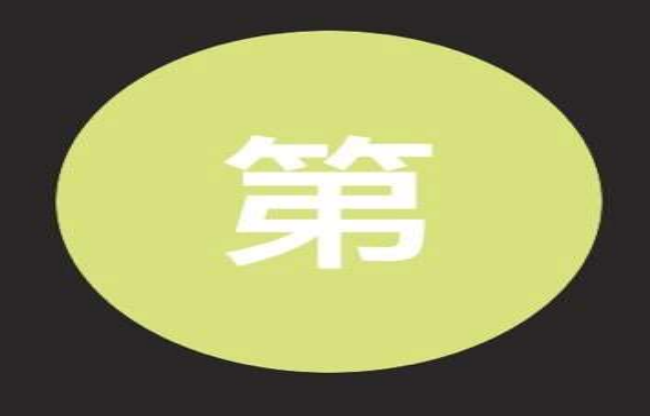

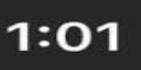

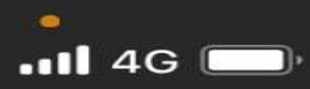

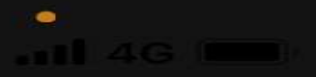

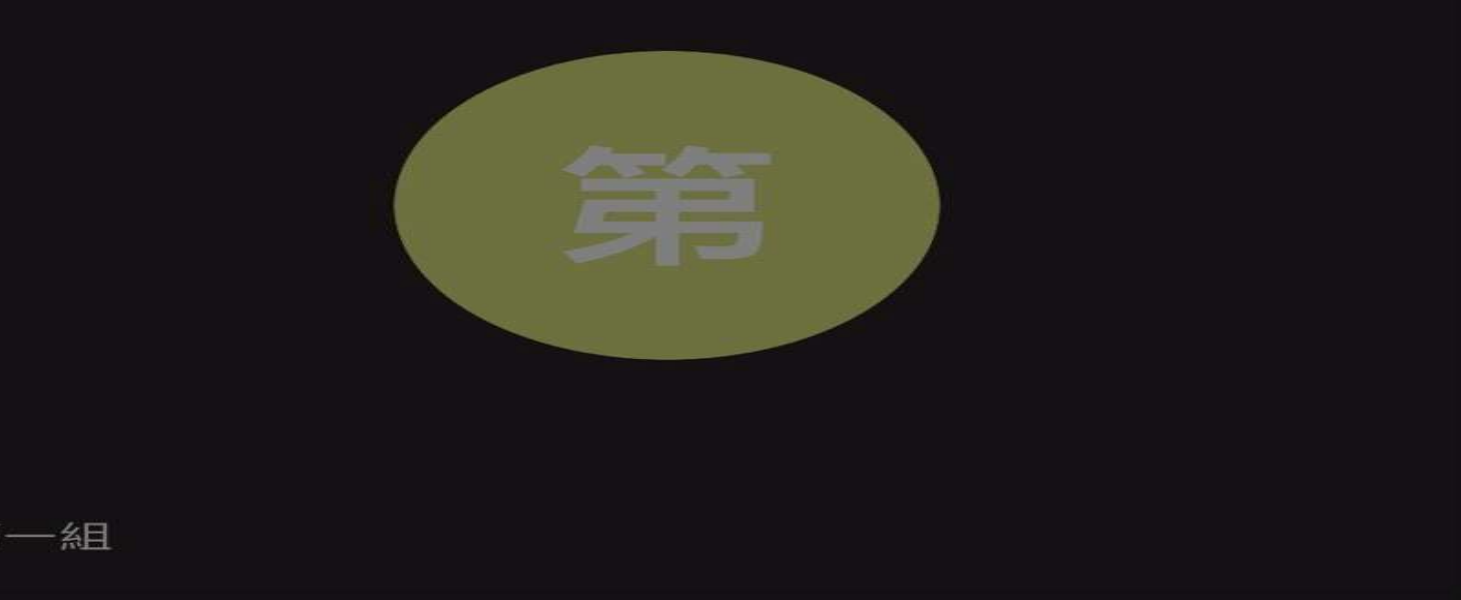

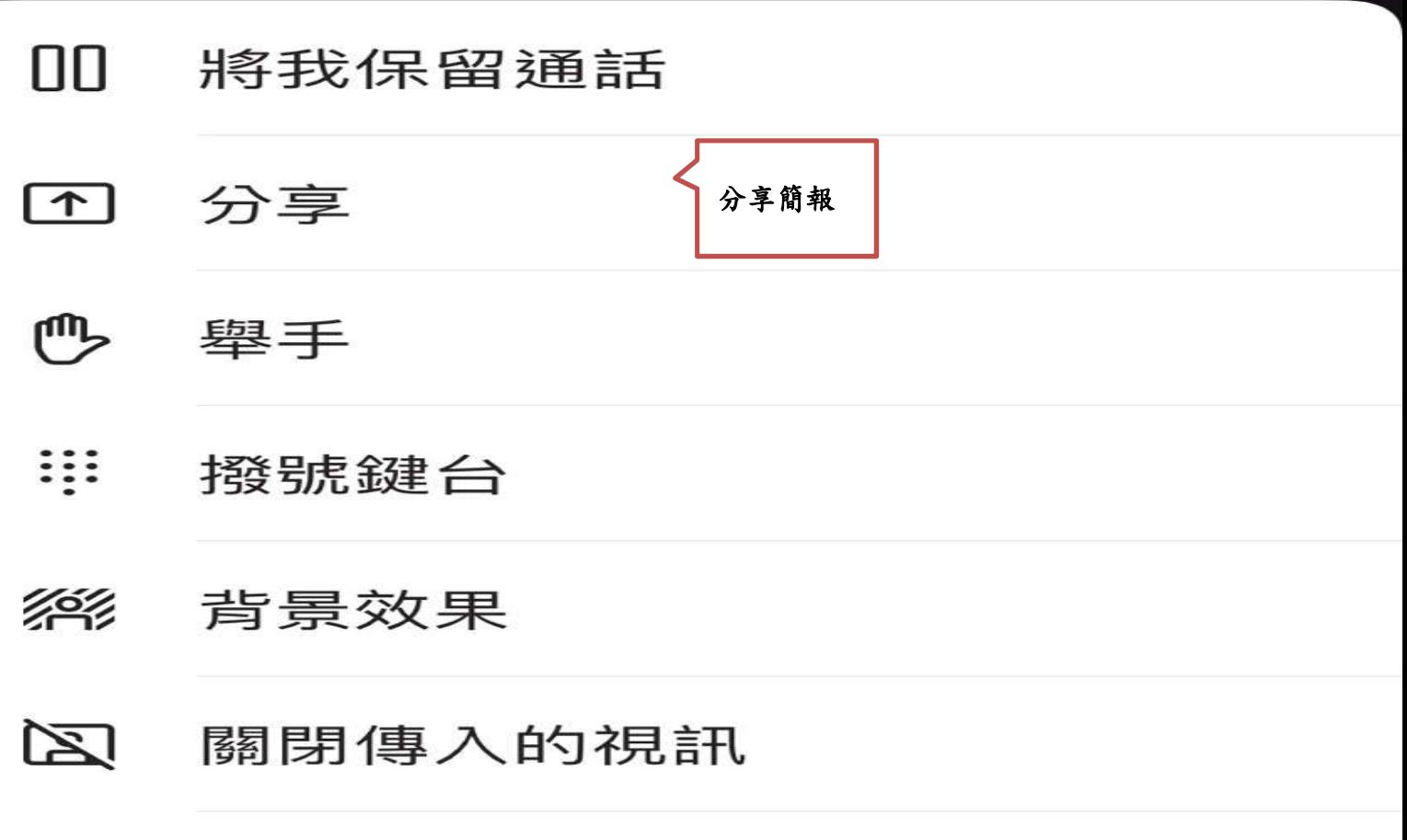